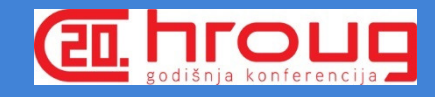

# Oracle VM 3.3

# Plan and Implement

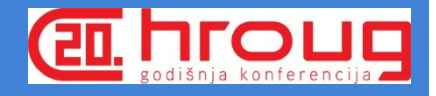

# Agenda

- 1. Introduction
- 2. What are we doing
- 3. Why did we want to virtualize
- 4. Building the case for virtualization
- 5. Hardware sizing for Oracle VM
- 6. Oracle VM Architecture layout
- 7. Oracle VM migration plan
- 8. Findings and experiences
- 9. Future plans
- 10.Q & A

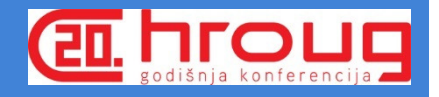

## Simo Vilmunen Technical Architect and DBA

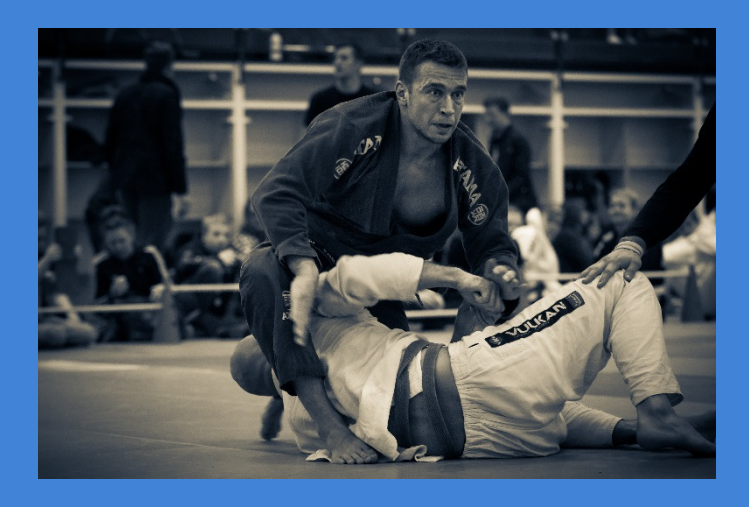

Oracle eBS  $\bf 10+$ **T** years<br>A **F** . Oracle Databases  ${\bf 15+}$ **+** years

> Implementations Upgrades Performance

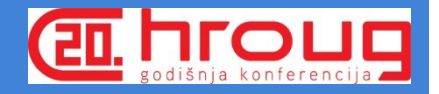

# Uponor Oyj

"Partnering with professionals to create better plumbing, indoor climate and infrastructure solutions"

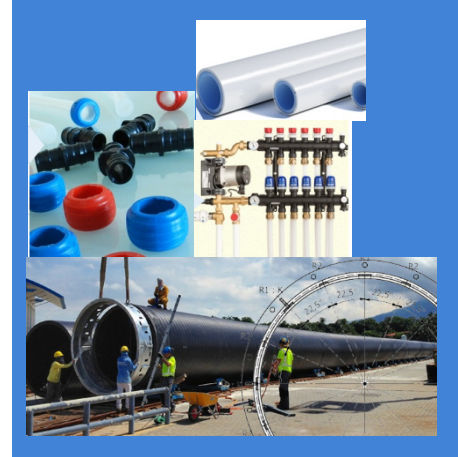

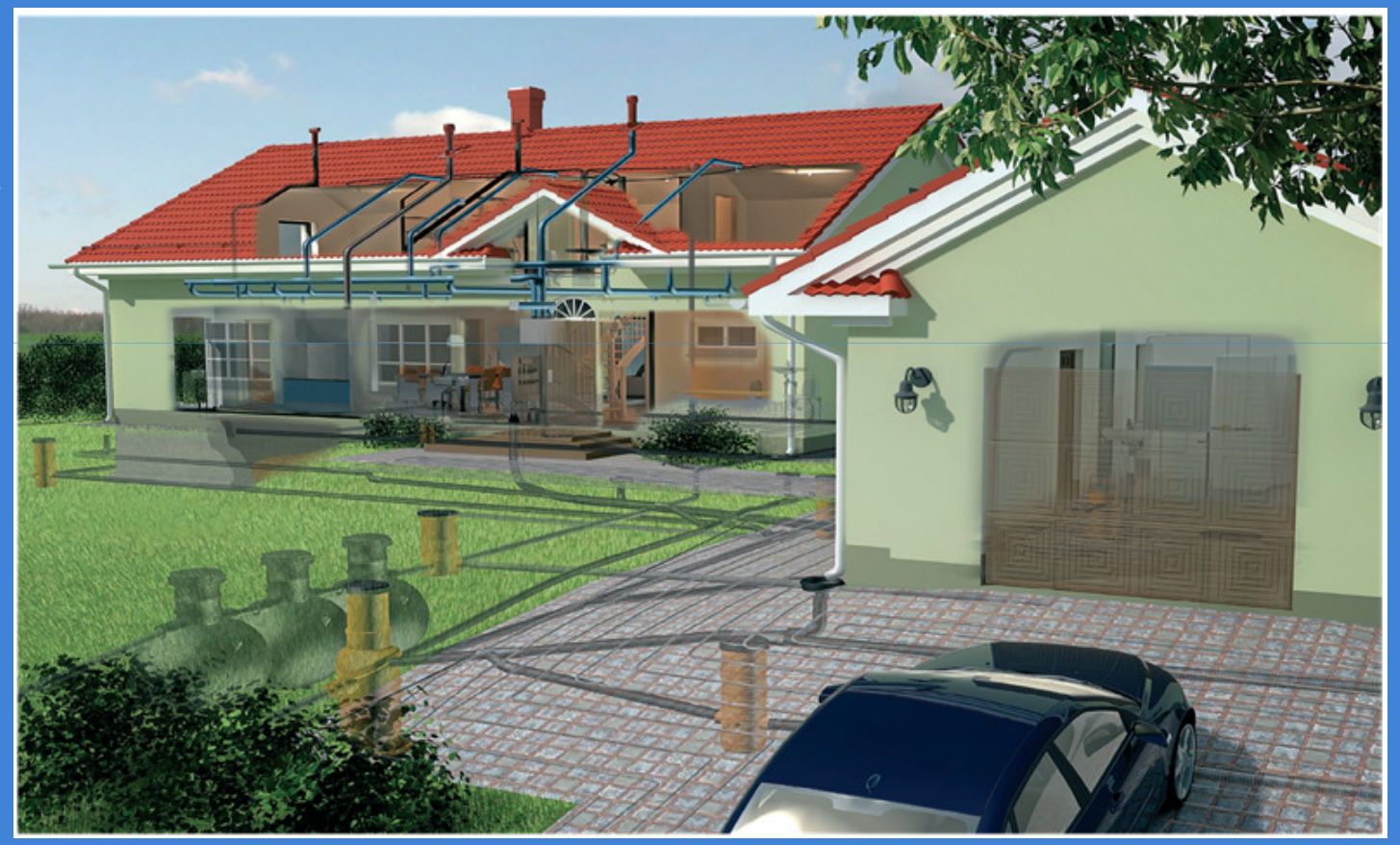

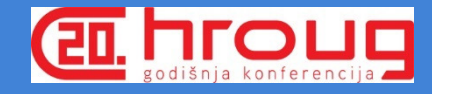

# Uponor Oracle Solutions

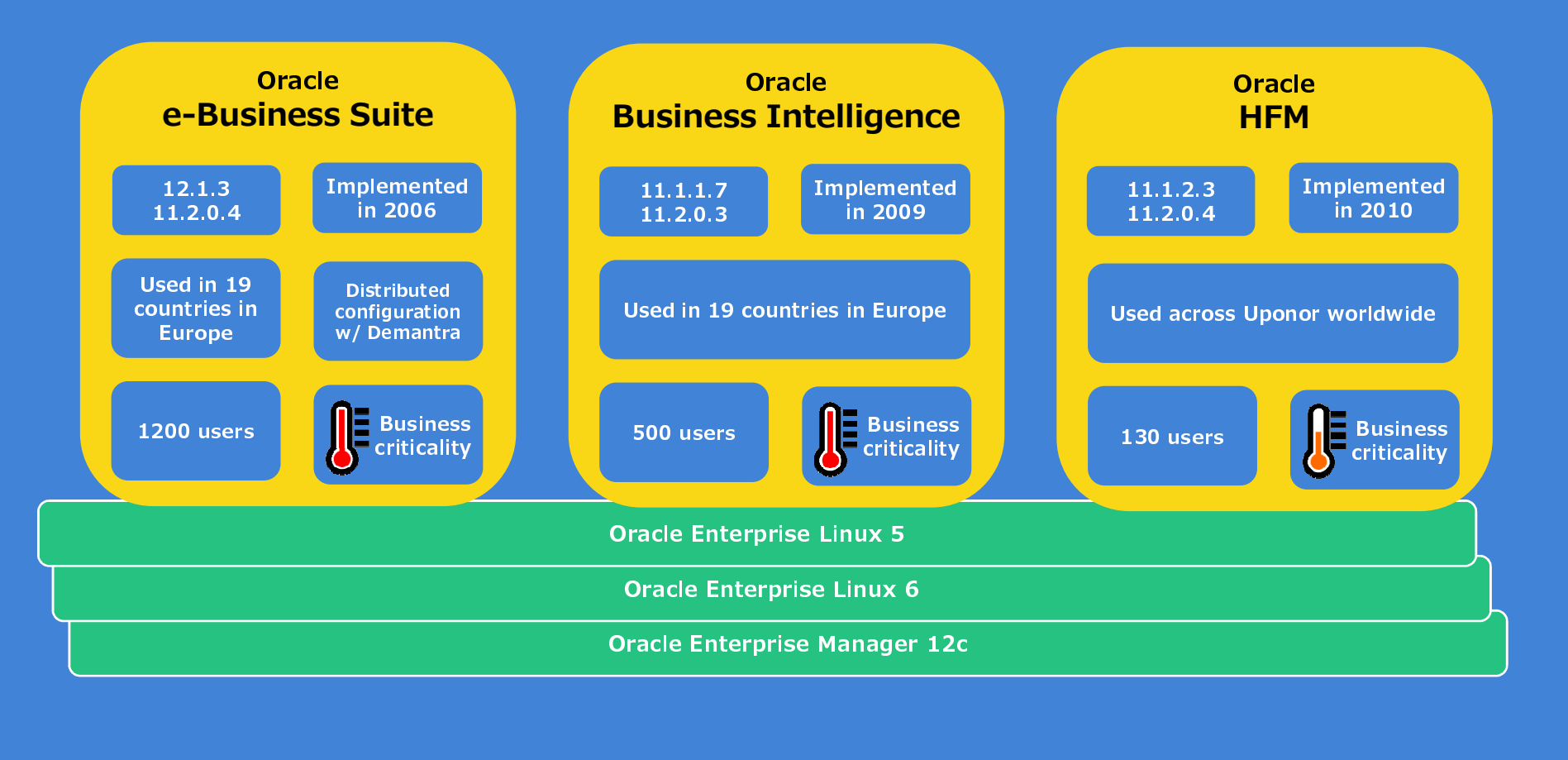

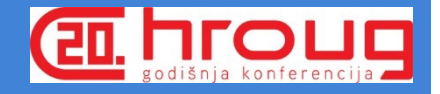

# Why did want to virtualize?

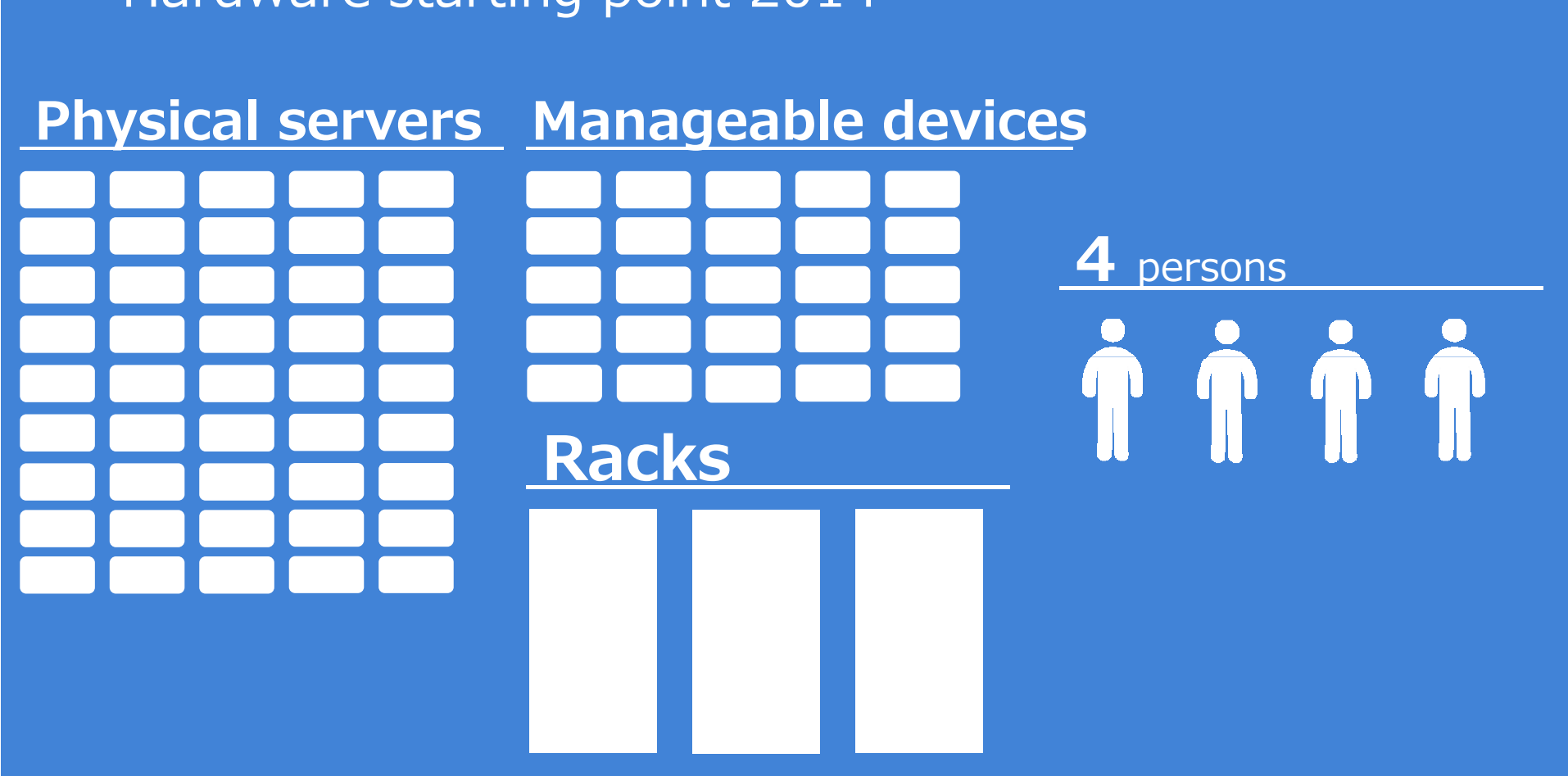

#### Hardware starting point 2014

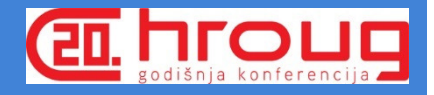

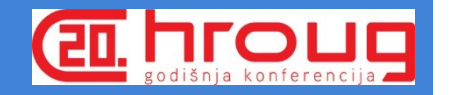

#### Architecture starting point 2014

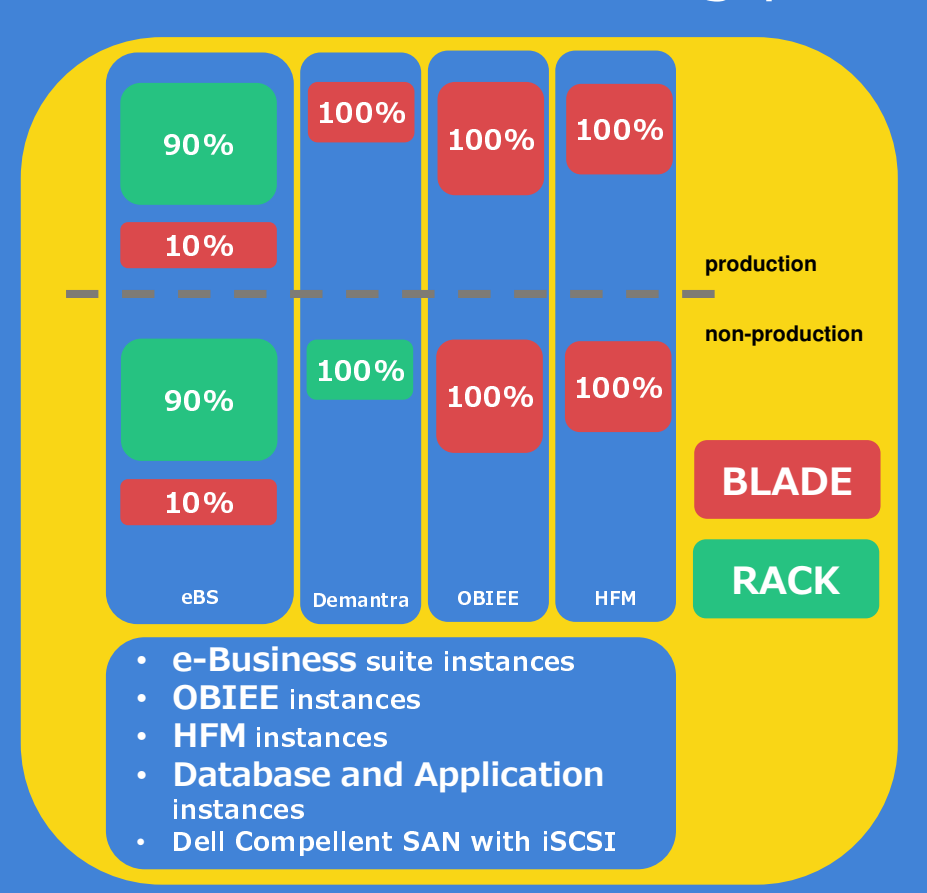

Migrated from hosted eBS solution to co-location 2012 with new hardware

Migrated OBIEE to co-location 2012 with new hardware

Migrated HFM to co-location 2014 with new hardware

Dell R410 R510 R610 R810 M620Intel E5 series v1 and v2 processors

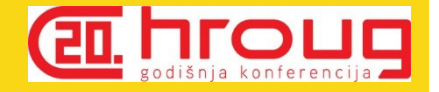

# Improvement areas?

Resource allocation

**Manageability** 

**Cost** 

Improved future proof architecture

Environment lifecycle

# Better ways to support business

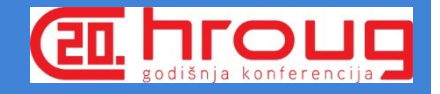

## Building case for virtualization

#### Why choose Oracle VM

#### **Licensing and Support**

- $\bullet$  Option for soft or hard partitioning
- Oracle VM **licensing and** •support
- Support for Oracle products  $\bullet$ when using Oracle VM
- $\bullet$ Less vendors

#### **Consideration factors**

- Experience with Oracle VM
- •Features
- Stability
- Dell hardware compatibility
- • Snapshot and backup capabilities

#### **Compatibility**

•

- Oracle products under Oracle
- Enterprise Linux or Windows
- Future versions compatibility  $\bullet$

 + Cost + Compatibility+ Support

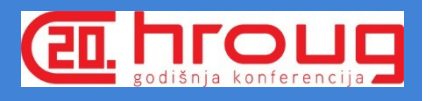

#### Planning Phase

#### **Initial Planning**

- $\bullet$  How are you currently utilizing your hardware
- • How many instances are you running
- •Future requirements
- •Licenses
- • Plan your initial Oracle VM architecture (Oracle VM server pools)

#### **Analyse and calculate**

- •• Total count of CPU and RAM
- Use **www.spec.org** to get estimate on<br>auxent barduare canability •current hardware capability

**PO. HTOU** 

- Spec CINT2006 benchmarks for processor •per hardware vendor
- Calculate total score for your hardware per Oracle VM server pool

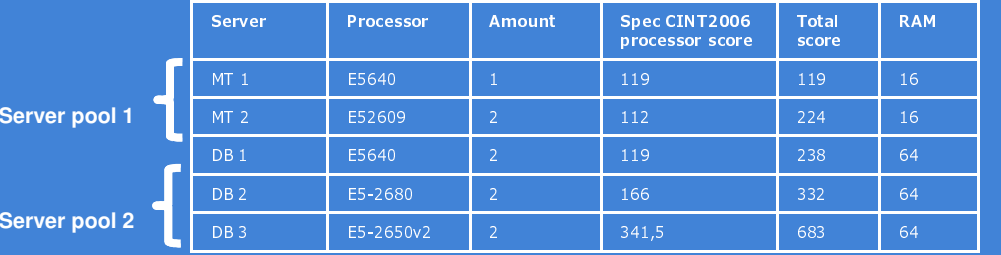

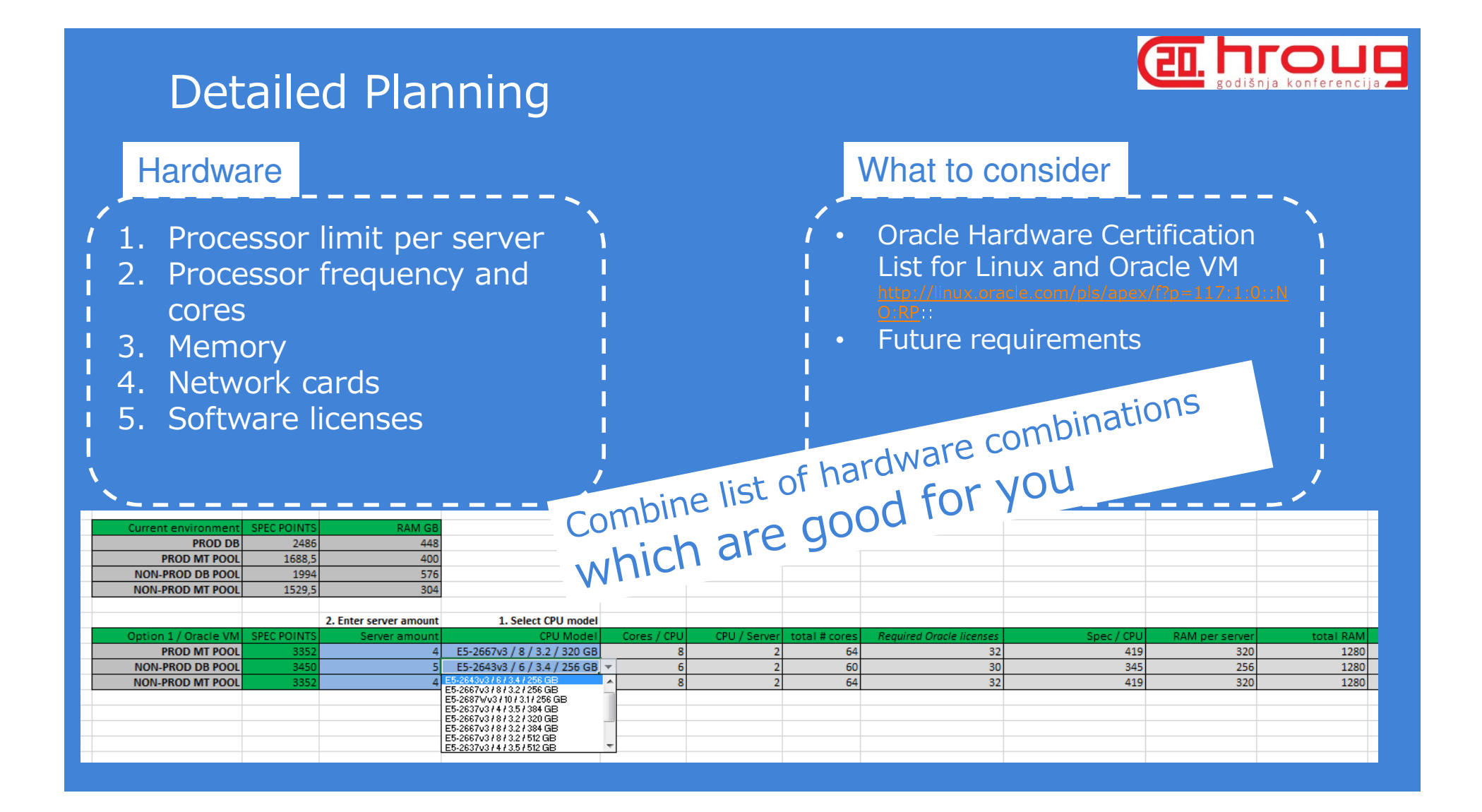

#### Licensing with Oracle VM (with Intel processors)

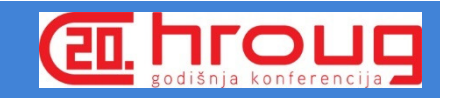

#### **License with cores**

All Oracle VM servers in the server pool

Servers \* CPUs \* Cores \* 0.5

**License with NUP (named user plus)**

#### All Oracle VM servers in the server pool

5 **Database:** Servers  $*$  CPUs  $*$  Cores  $*$  0.5  $*$  25 (NUP minimum)**IAS:** Servers  $*$  CPU amount  $*$  Cores  $*$  0.5  $*$  10 (NUP minimum)

Enable hyper threading to maximize amount of vCPUs

License only per assigned vCPUs when using hard partitioning (1cpu/4c hyper threading enabled and 8 vCPU available, assign 4vCPU and license only one core)

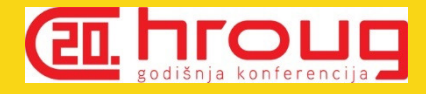

## Our setup

#### Oracle VM 3.3.2

four server pools

test application serverstest database serversproduction application serversadministration tools

#### Dell M630

X11

2x Intel E5-2667 v3 (3.2 GHz, 8c/CPU)

Intel x520 for 10GbE iSCSI

Intel x520 for 1GbE LAN

320GB RAM

Dell Compellent SAN with 10GbE iSCSI (multipath)

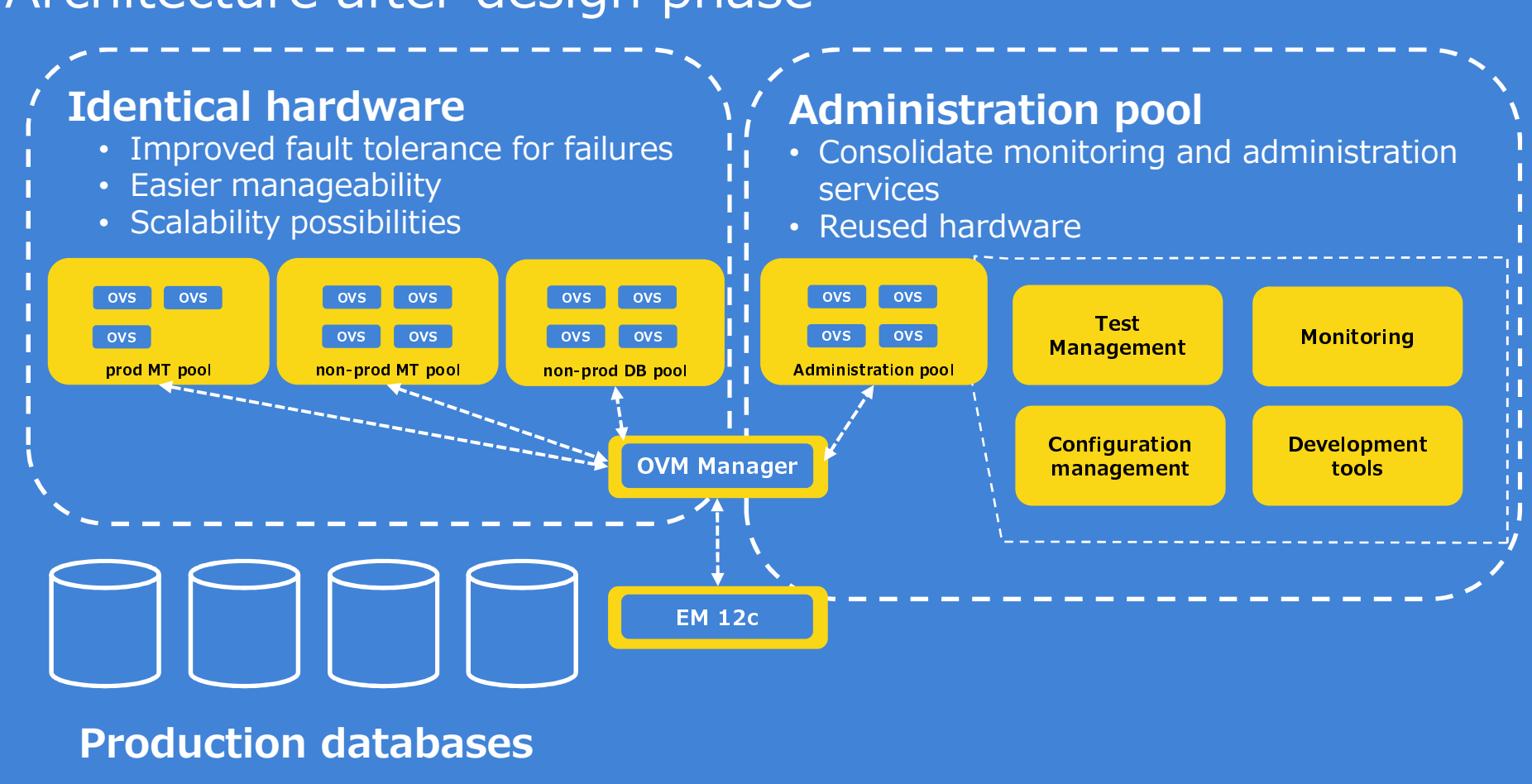

#### Architecture after design phase

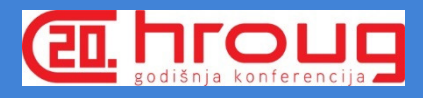

#### Architecture decisions

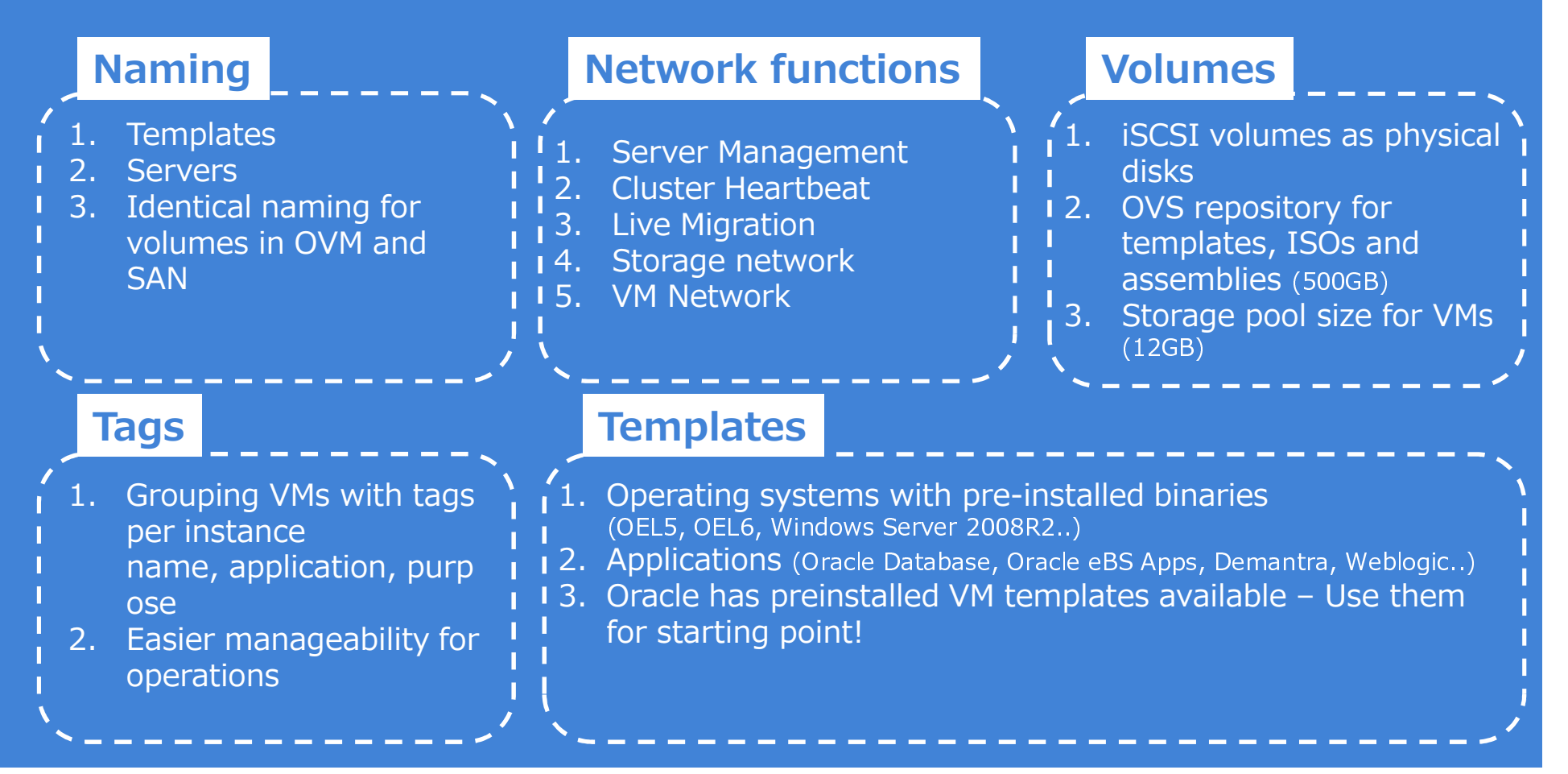

**A. Hrou** 

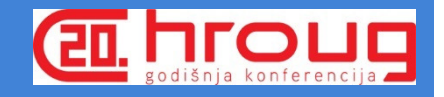

#### Oracle VM installation

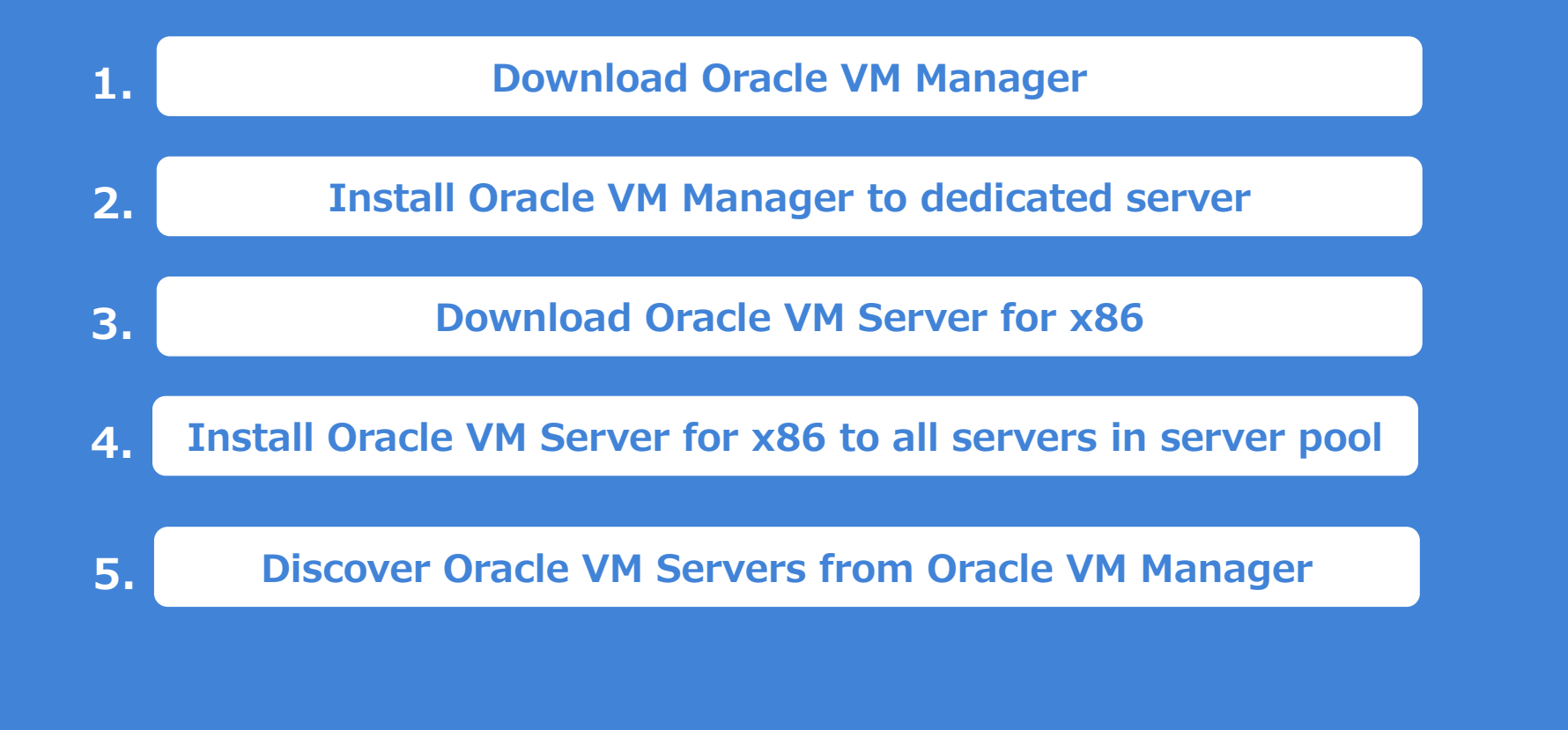

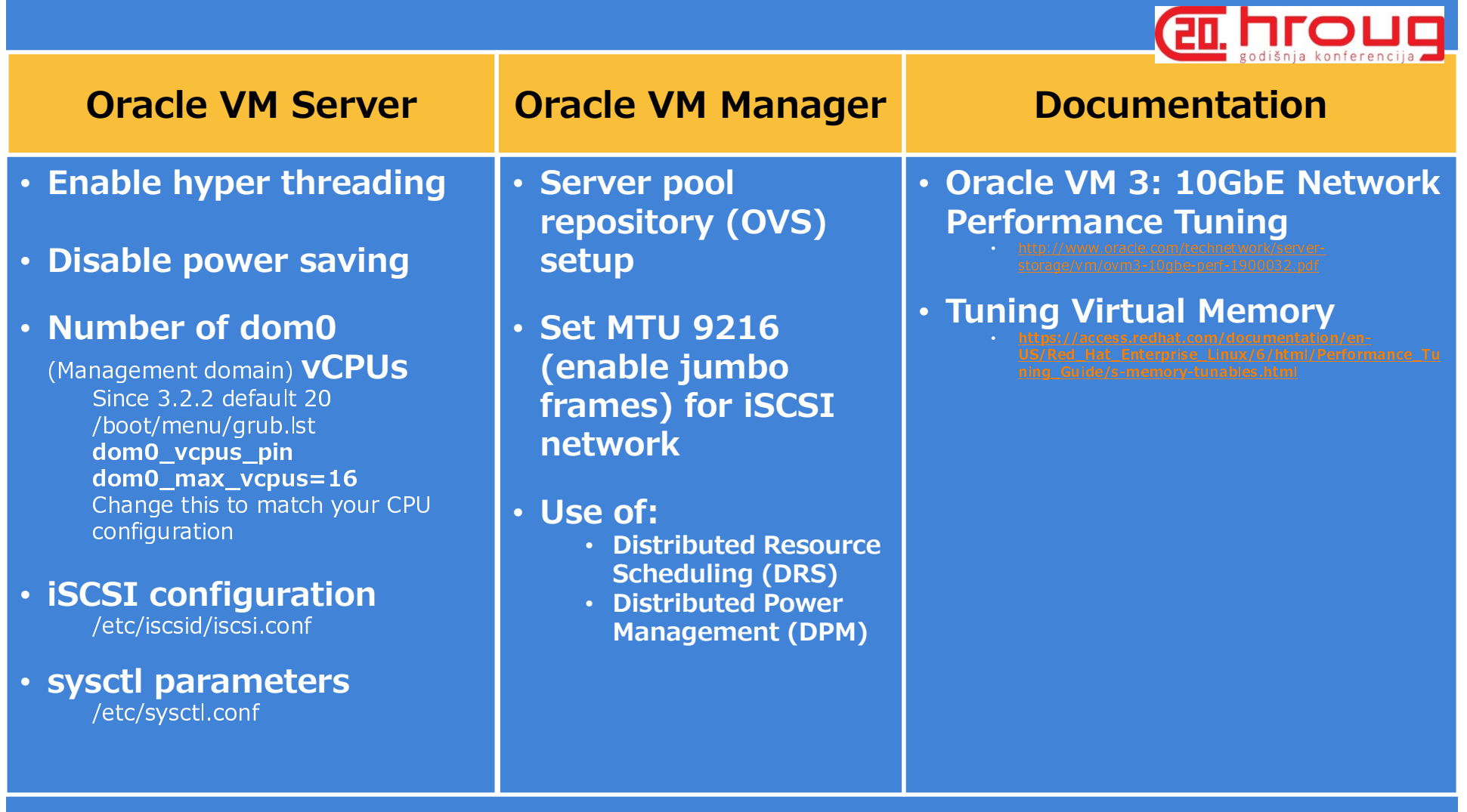

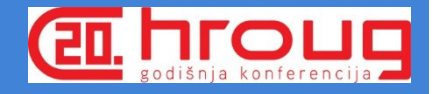

# Migration Plan

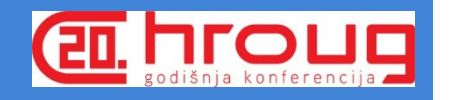

#### Migration plan

**Step 1:** test application servers Step 2: test databases Step 3: Administration and monitoring tools Step 4: production application servers 8 months

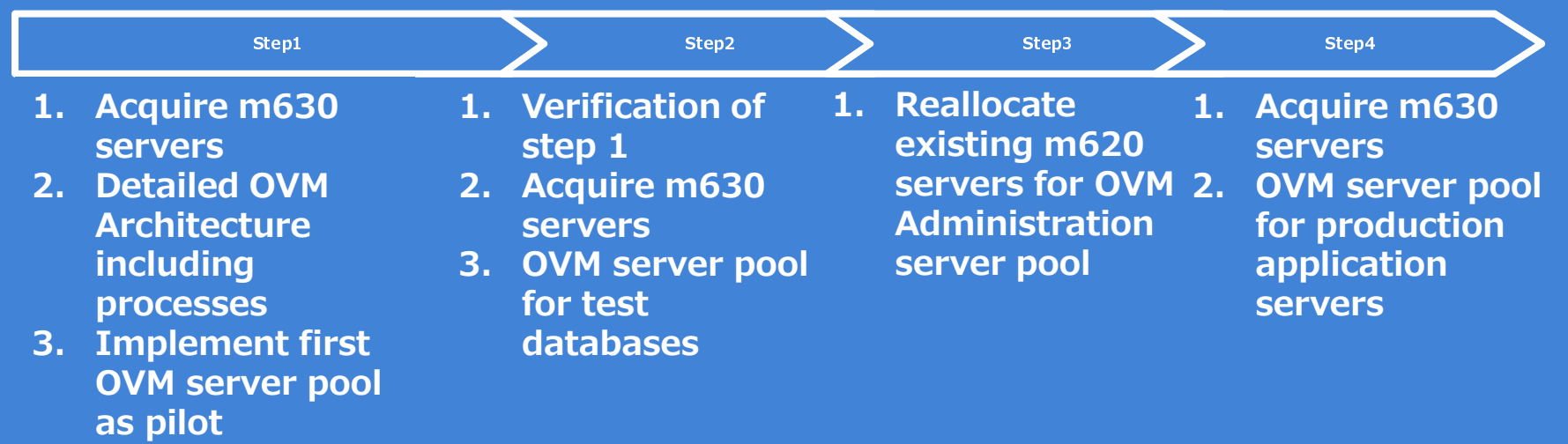

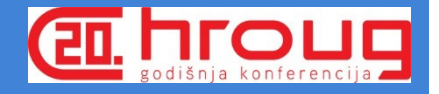

# Findings and experiences

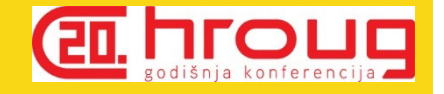

# + Installation and Oracle VM administration is straightforward

#### ! Plan your template usage and naming convention early

#### ! Pay attention to network configuration

Latency issues with network cardsWith iSCSI default configuration is not sufficient

## ! Obviously.. TEST properly

 Test all features implemented such as failover, live migration and performance (and patching if possible)

## Implementation findings

## OVM Manager

- Best server functionality
- OVS Repository
- Refreshing storage takes time
- Good for management **but**

## Oracle EM12c (Oracle VM Infrastructure)

- $\bullet$  Enable plugins: Oracle VirtualizationOracle Virtual Infrastructure
- VM Guest name taken from initial discovery

## OVS & VM guest

- Starting up VMs is quick
- OS volume sizing (12GB)
- $\mathbf c$  Configure hugepages for database VMs
- One issue with rescanning LUNs which required rolling server pool bounce
- Two cases where the mysql database was required to be rebuild (storage issue + Orphan VM)

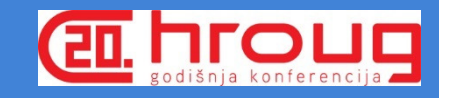

#### Performance tests

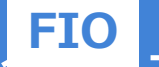

1. I/O Benchmark tool to get good baseline and produce detailed statistics

<u> 2222222222</u>

- 2. Read and write tests with different block size and parallel sessions
- 3. Baselines with different hardware (Dell m620 vs m630 & Broadcom vs Intel)

#### **Tests**

- 1. iSCSI, sysctl.conf and I/O scheduler parameters
- 2. File system performance ext3 vs ext4
- 3. Operating system differences OEL5 vs OEL6

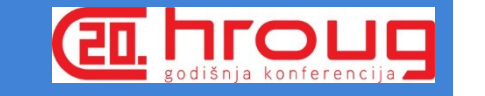

#### Our main performance findings

#### **OVM Server x86**

- • Improved performance compared to older generation hardware running Oracle Enterprise Linux 5 or 6
- • Configuration required for optimal iSCSI performance
- • Intel X520 NIC outperforms Broadcom Netextreme II on OVM Server with iSCSI
- • Enable jumbo frames on all supported devices (SAN, switches, iSCSI NIC, OVS)

#### **VM guest performance**

 $\mathbf{C}$  Latency and throughput issues with guests running OEL 5 or OEL6 using PVM drivers

• Latency increasing with large block reads and multiple parallel sessions

## Breaking point performance tests showed

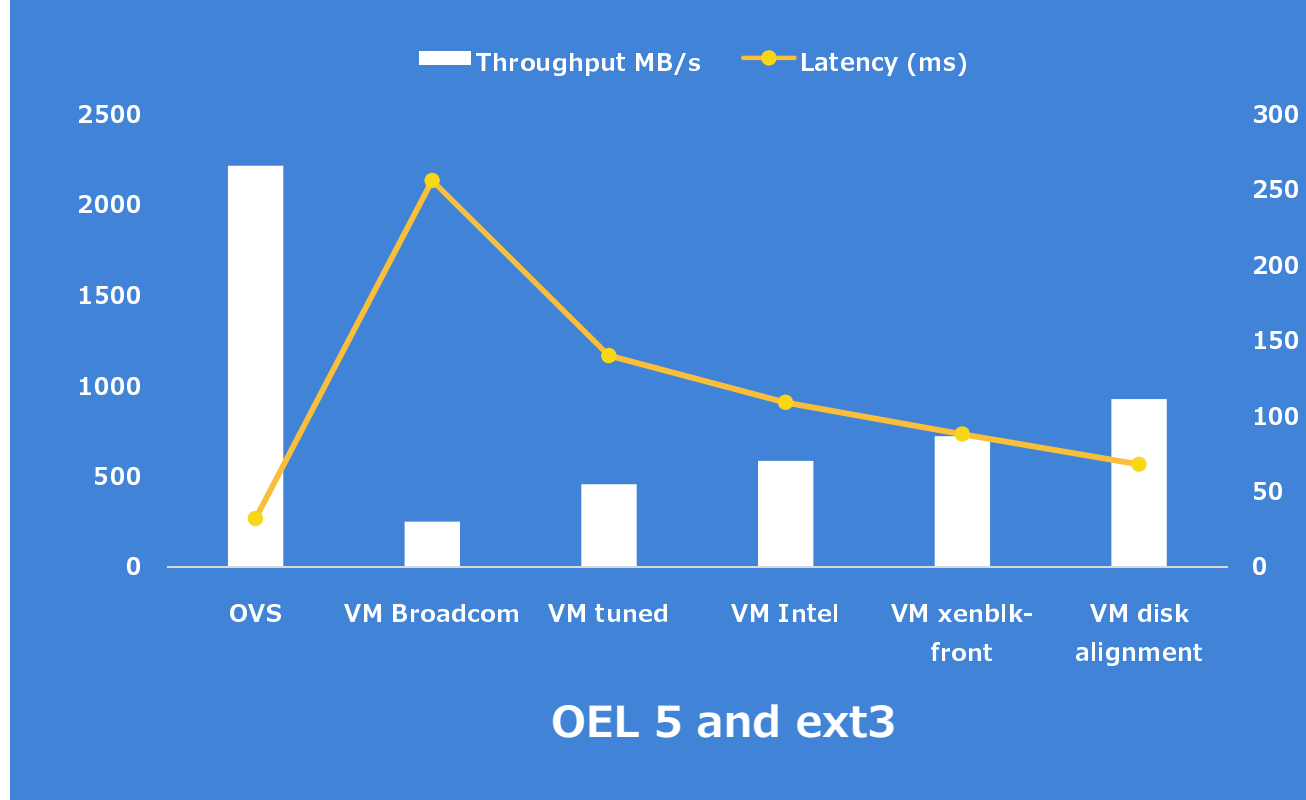

**VM performance**  averaging 50% compared to Oracle VM server (ovs) with large block reads

Small block read and write tests perform closer to **Oracle VM server (ovs)** 

xenblk-front parameter for VM from support improved overall performance (values 64-4096)

Disk partition alignment to reduce I/O

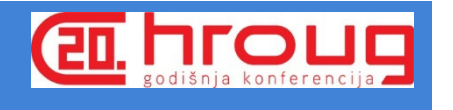

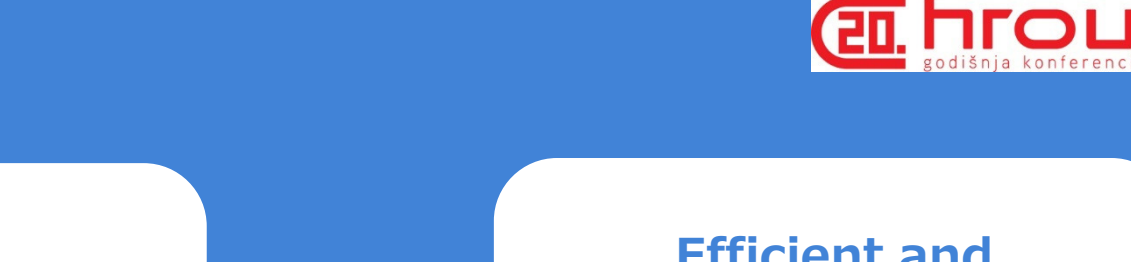

What next

I

Implement production application server pool with hard partitioningapplication server pool

Efficient and systematic use of Oracle Enterprise Manager 12c for OVM

Standardize environment **Fig. 1.** Provisioning and **III** IV lifecycle management

Create custom templates with Oracle Virtual Assembly Builder

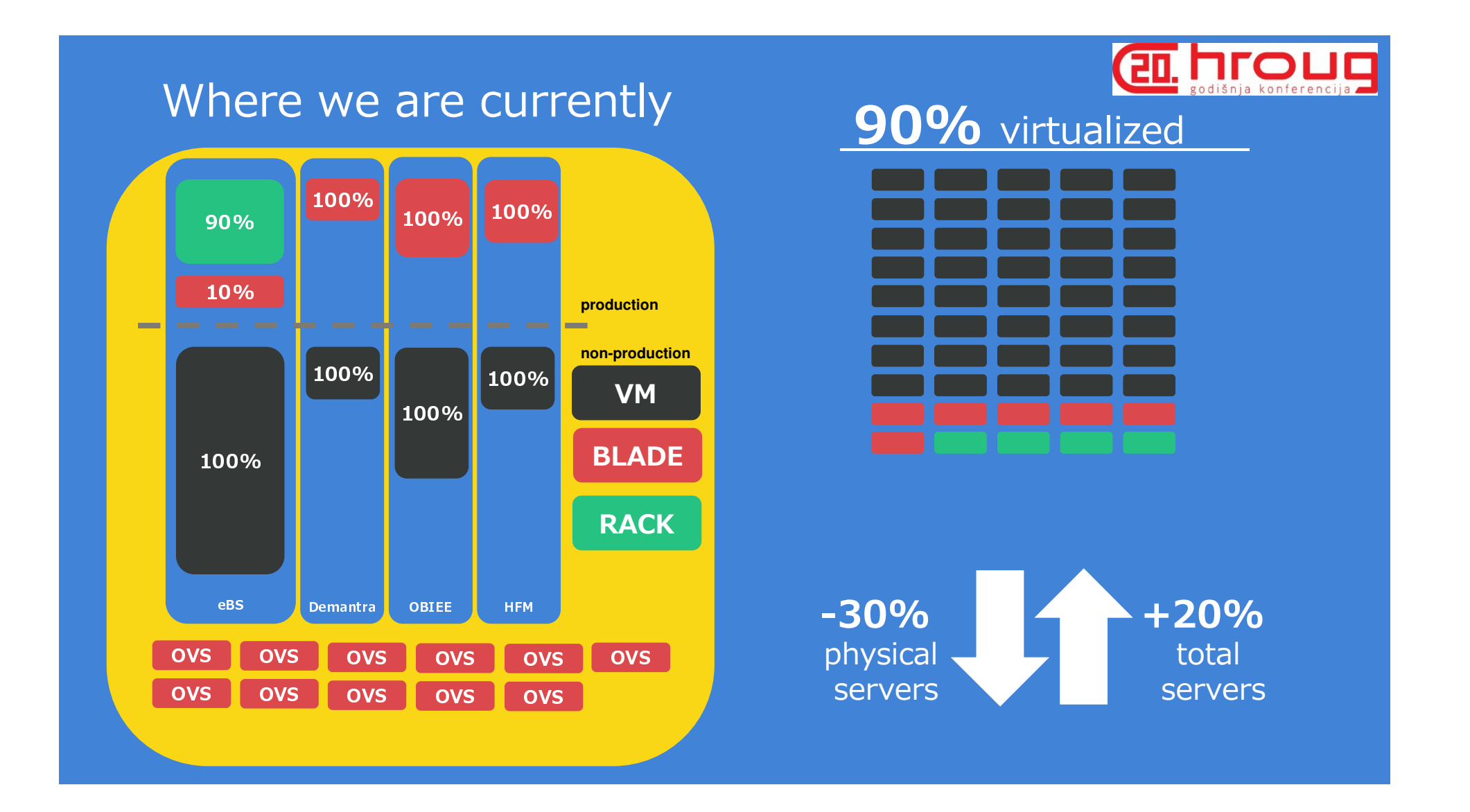

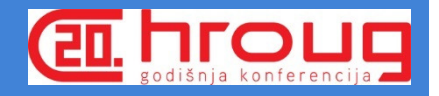

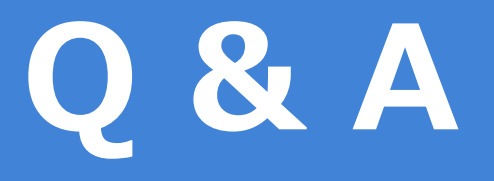

## References

Oracle VM 3: 10GbE Network Performance Tuning

**Tuning Virtual Memory**

Optimising Oracle VM 3.x Oracle Linux 5 guest I/O write performance through guest/host partition boundary alignment (Doc ID 1632576.1)

Aligning Partitions to Maximize Storage Performance

 $\mathsf{FIO:}\;$  http://freecode.com/projects/fio FIO scripts by Kyle Hailey<br>https://github.com/khailey/fio\_scripts/blob/master/README.md

simo.vilmunen@uponor.com

Images by Freepik